# **Prova finale "Antonio Russo"**

Laboratorio di Informatica specialistica per Lettere Moderne Anno Accademico 2008/2009, 2° semestre Dott. Paolo Monella

## **2. Internet e biblioteche: reperire e scaricare bibliografia**

### *Articolo su rivista: . B. T. Houghton*

Se è in Aleph

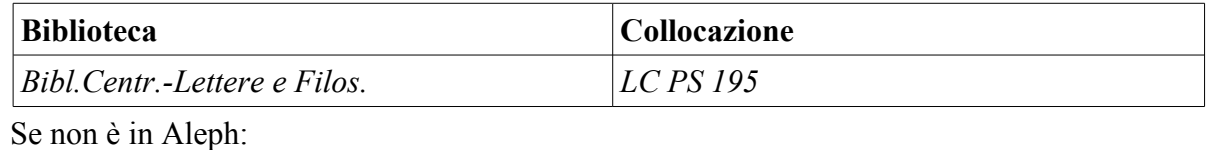

**Lista delle biblioteche**

P.S.: Se la rivista è disponibile online, scarica *anche* il PDF dell'articolo.

#### *Primo libro: Misuraca*

Se è in Aleph:

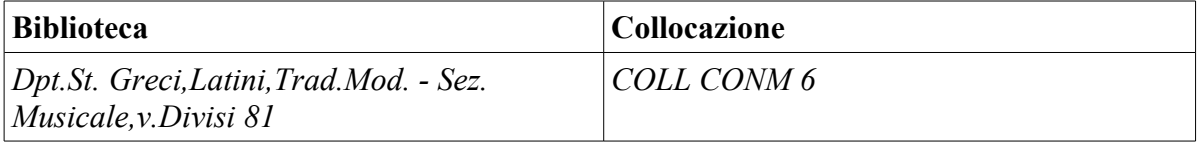

Se non è in Aleph:

**Lista delle biblioteche**

#### *Secondo libro: Gribaudi*

Se è in Aleph:

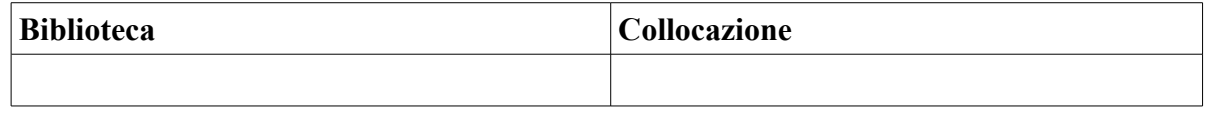

Se non è in Aleph:

#### **Lista delle biblioteche**

*FI0098 CFICF IT\ICCU\SBL\0381365 Biblioteca nazionale centrale - Firenze - FI*

## **3. Internet come biblioteca: i testi e gli strumenti di analisi testuale online**

La parola in questione ricorre 2 volte nell'opera.

Incolla qui di seguito la *lista completa* delle occorrenze:

1 1, 10, 1| Prode e Talento e Tenzona e Gaio e Isnello e Guari e Sovente

2 1, 10, 3| ardito il Petrarca. Pure usò Gaio e Lassato e Sevrare e Gramare

#### **4. Domanda 'teorica'**

Quali sono i passi da compiere (le cose da fare) per regalarsi la soddisfazione di avere il proprio sito web online?

Dalla dispensa n. 8 - *Avviso ai naviganti:* "Ho confuso qualcuno, invece di chiarire le idee? In questo caso, riassumo qui in due parole i miei consigli:

1. Per costruire il sito, consiglio di scrivere direttamente l'(x)html con Blocco Note (aiutandovi con le guide di html.it). Se non volete scrivere troppo a mano, potete aiutarvi con un WYSIWYG come Amaya;

spazio web gratuito: a me Altervista sembra il migliore;

fatto il sito web, per portarlo online consiglio FileZilla, ottimo e open source;

... tra i servizi di web hosting (spazio web a pagamento), scegliete voi".

Se ne deduce che i passi da compiere sono:

1. Costruire sul proprio computer il sito in (x)html;

acquisire uno spazio web (web hosting), gratuito o non;

portare dal proprio computer allo spazio web online il sito che si è costruito.